# **QR CODES 4 All**

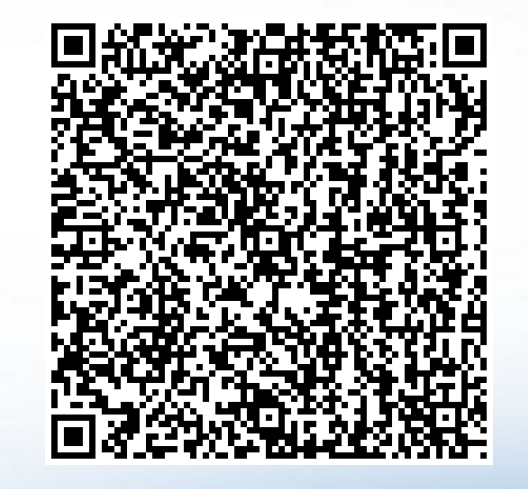

**Diane Edgar Education Specialist Region 4 ESC 713.744.6862**

#### **Handout**

- Follow along at
- [http://www.esc4.net/default.aspx?name=e](http://www.esc4.net/default.aspx?name=edtech.qrcodes) [dtech.qrcodes](http://www.esc4.net/default.aspx?name=edtech.qrcodes)
- Or
- [http://techapps.wikispaces.com/QRazy+Q](http://techapps.wikispaces.com/QRazy+QR+Codes+in+Your+Classroom) [R+Codes+in+Your+Classroom](http://techapps.wikispaces.com/QRazy+QR+Codes+in+Your+Classroom)

#### **What is a QR Code?**

Quick Response Codes are "paper"-based hyperlinks that allow users to transfer important information directly to their cell phone, I-Touch, or any smart device with a camera

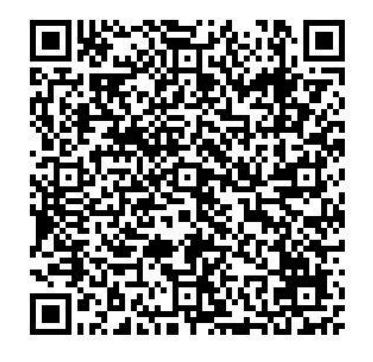

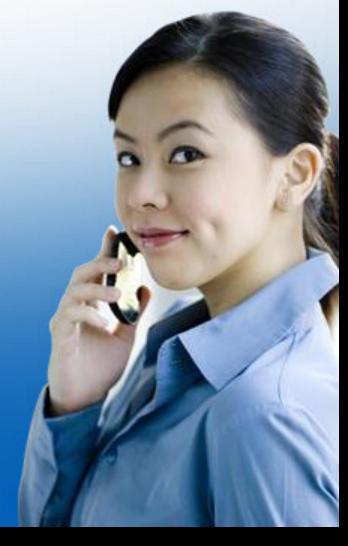

#### **Where are they?**

- T-shirts
- **Magazines**
- Post cards
- Bill boards
- Clothing labels
- Flyers
- Shopping bag
- Greeting cards
- Coupons
- **Gift cards**
- Credit cards
- **Tattoos**
- **Tickets**
- Web pages
- Business cards
- Soda cups
- Shopping bags
- **Menus**
- **Calendars**
- Maps
- Posters
- Ads
- Invoices
- **Receipts**

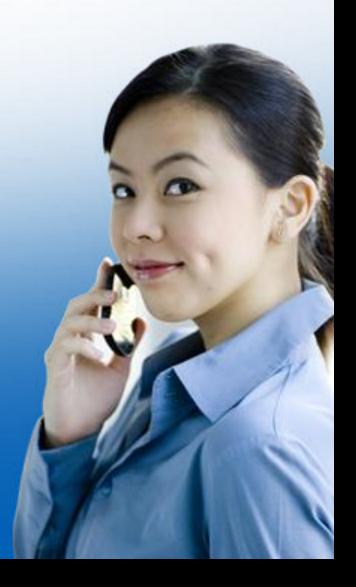

#### **QR Codes in Action**

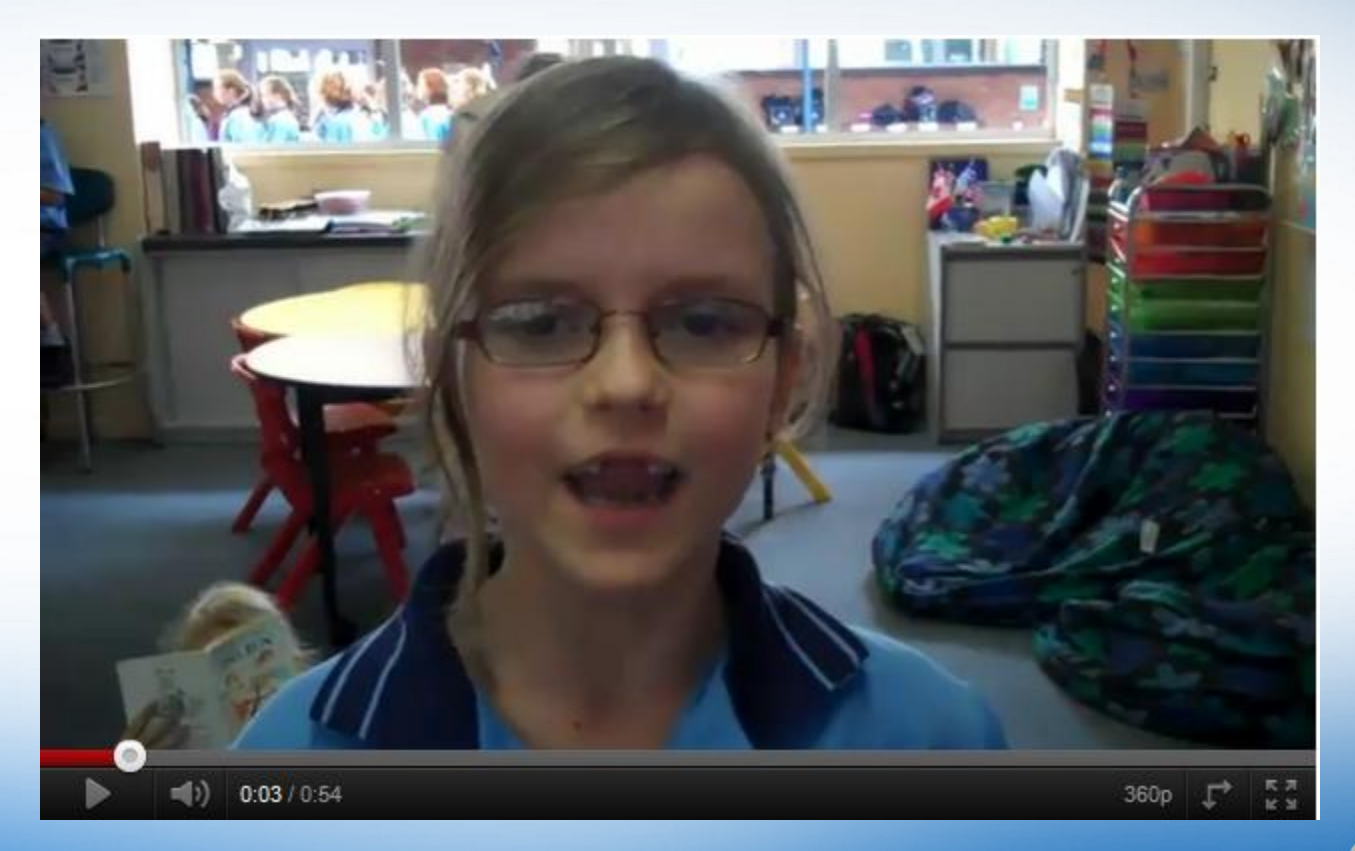

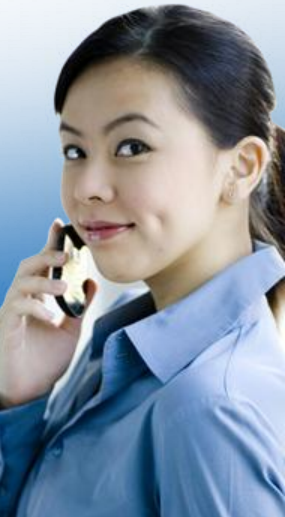

## **Details, Details**

- Product details
- Contact details
- Event details
- Competition details
- Coupons and special offers
- Twitter, Facebook, MySpace IDs
- YouTube video links
- Web addresses

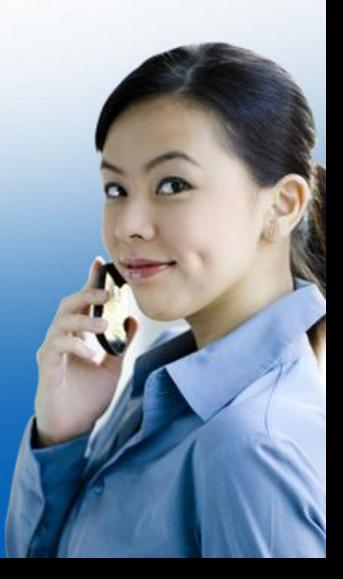

#### **Why use them?**

- Customers who are technically-aware will be more receptive to your message and more likely to value your information
- Track effectiveness of print-based media
- Download applications and content
- They are perceived as cool and cutting edge.
- Surveys
- Loyalty programs
- Create interactive activities

#### **QR Codes Campaigns**

- The Nonprofit Technology Network used QR codes to conduct a scavenger hunt at the recent NTEN conference.
- Real estate agents are putting QR codes on "house for sale" signs.
- Best Buy has a QR code iPhone app that provides product information.
- Fox TV is using QR codes to advertise TV programs.
- Ralph Lauren places QR Codes in print ads, store placements, and mailers. The QR Codes gave consumers access to their style guides, limited edition collections and exclusive video content.

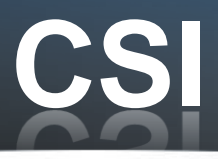

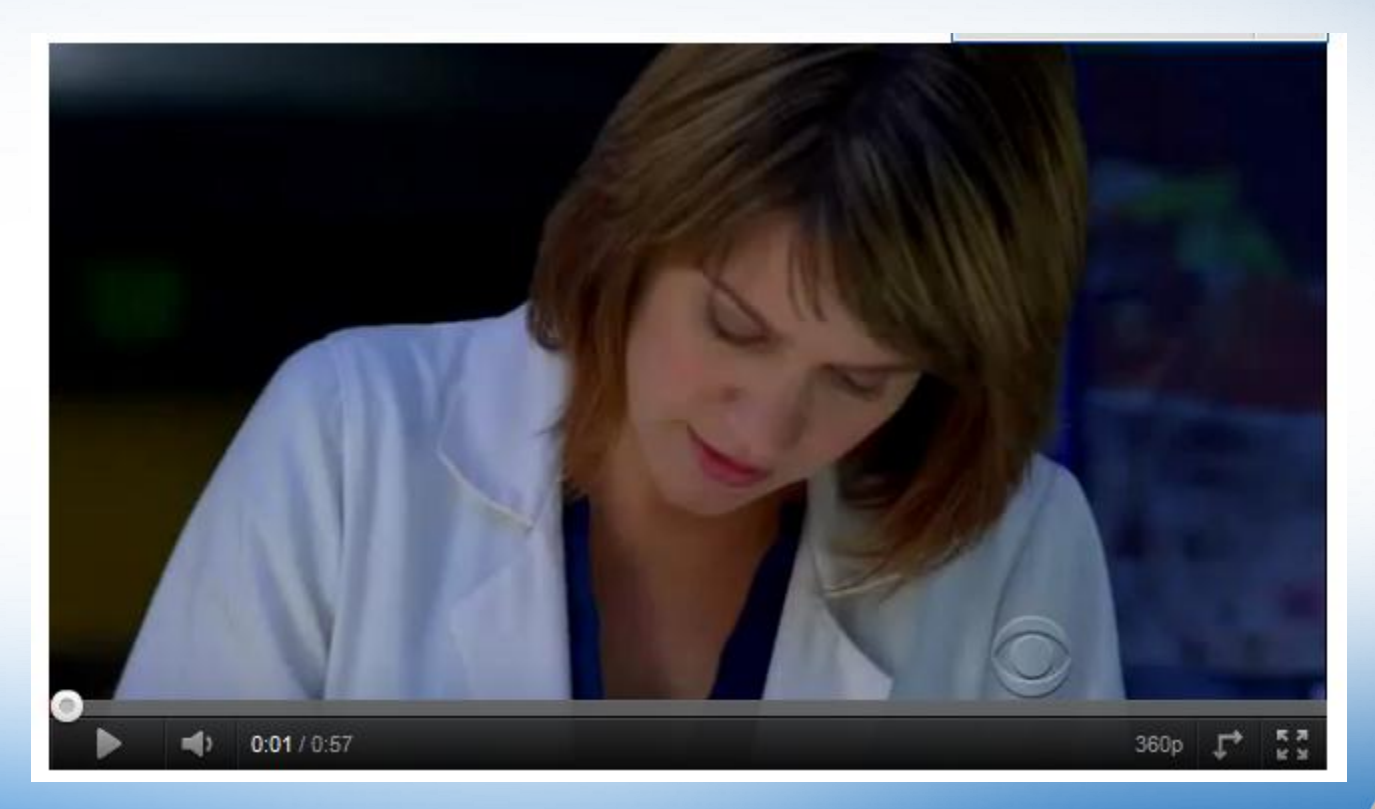

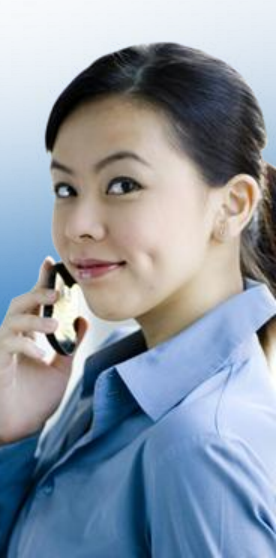

#### **Unique QR Codes**

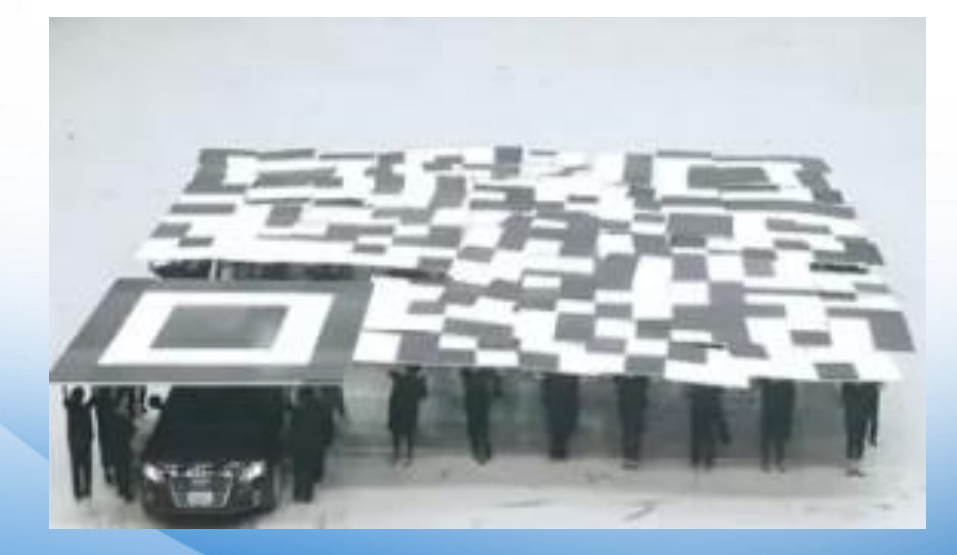

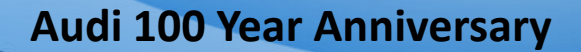

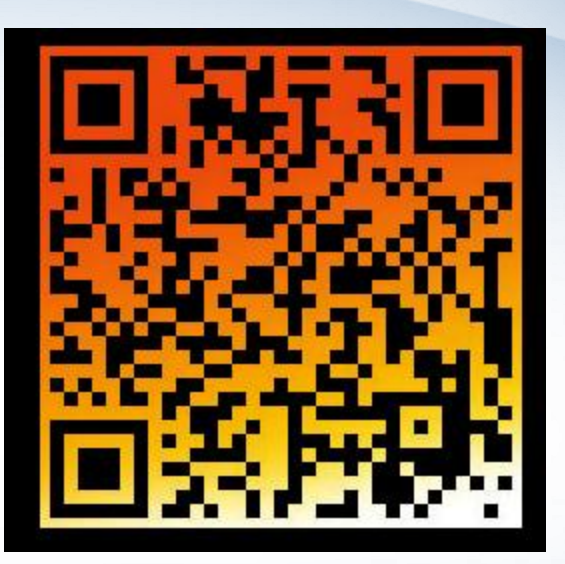

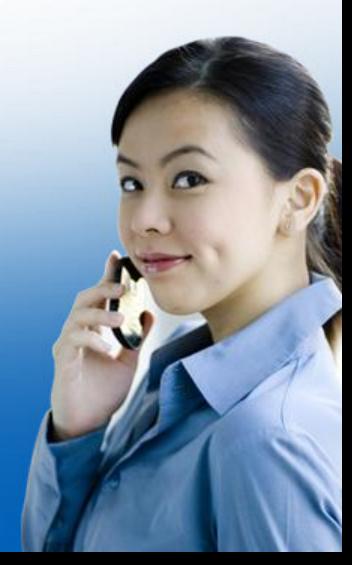

#### **Brazilian Living Book**

#### C.A.O.S living book

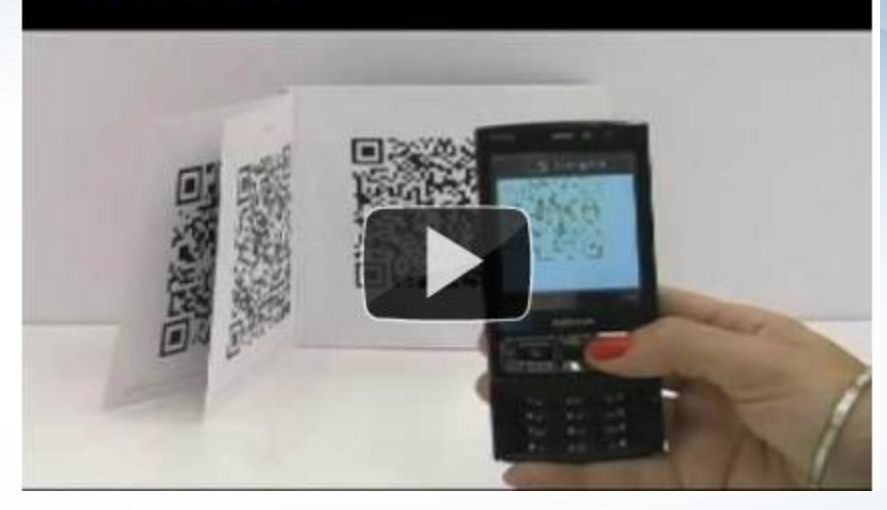

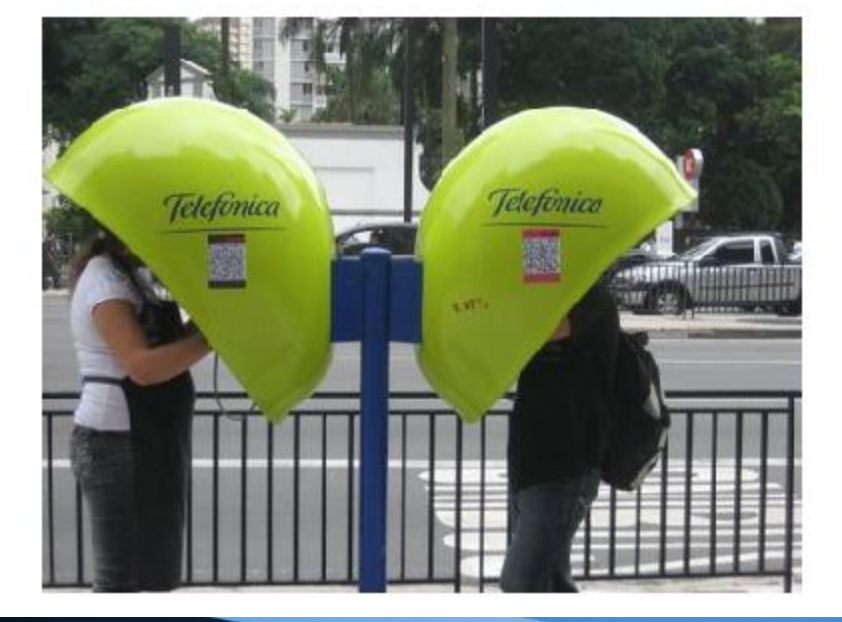

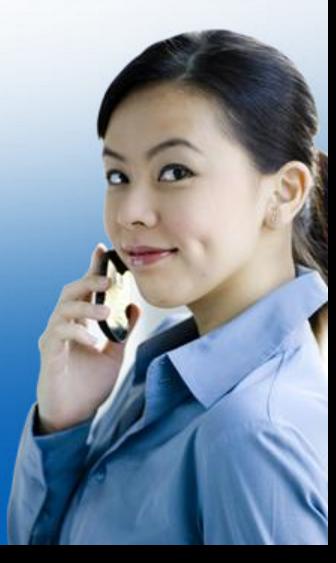

#### **Guess who?**

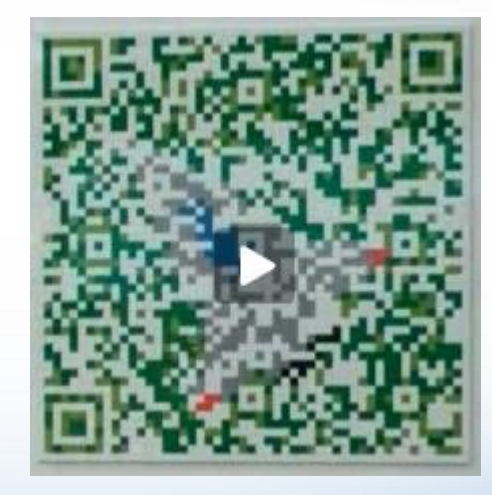

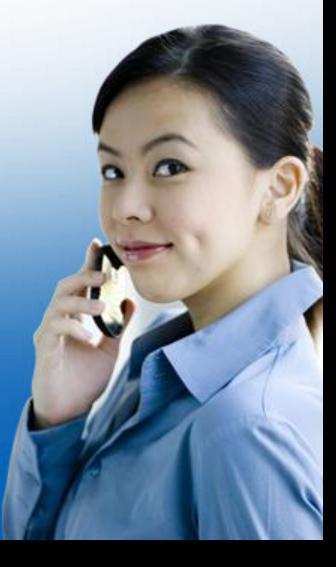

#### **How to read QR Codes**

- Install a QR code reader on your smart phone
- Use your phone camera to bring the QR code into focus
- Snap the picture
- The code reader will display the hidden message

#### **QR Code Readers**

- <http://reader.kaywa.com/>
- [http://www.megamobilecontent](http://www.megamobilecontent.com/) [.com](http://www.megamobilecontent.com/)
- [http://www.i](http://www.i-nigma.com/Downloadi-nigmaReader.html)[nigma.com/Downloadi](http://www.i-nigma.com/Downloadi-nigmaReader.html)[nigmaReader.html](http://www.i-nigma.com/Downloadi-nigmaReader.html)
- [http://get.neoreader.com](http://get.neoreader.com/)
- [http://www.beetagg.com/suppo](http://www.beetagg.com/supportedphones/) [rtedphones/](http://www.beetagg.com/supportedphones/)
- [http://code.google.com/p/zxing/](http://code.google.com/p/zxing/wiki/GetTheReader) [wiki/GetTheReader](http://code.google.com/p/zxing/wiki/GetTheReader)
- [http://www.androidcentral.com/](http://www.androidcentral.com/google-goggles-brings-visual-search-android-phones) [google-goggles-brings-visual](http://www.androidcentral.com/google-goggles-brings-visual-search-android-phones)[search-android-phones](http://www.androidcentral.com/google-goggles-brings-visual-search-android-phones)
- 
- For Ipads
	- Qrafter
	- [QR Code Reader HD](http://itunes.apple.com/us/app/qrcode-reader-hd/id448292686?mt=8) (also works on Touches and Iphones too)
	- [Sema](http://itunes.apple.com/us/app/semacode-free-qr-code-scanner/id347501083?mt=8) [Code](http://itunes.apple.com/us/app/semacode-free-qr-code-scanner/id347501083?mt=8)
- For Iphones
	- **Neoreader**
	- Optiscan
	- QR App
	- Quickmark
- For Blackberry (from [Blackberry App World](http://appworld.blackberry.com/webstore/content/13962?lang=en))
	- QR Code Scanner Pro
	- Code Muncher
	- CertainTeedQR Code Reader

#### **Periodic Table**

• [http://www.youtube.com/watch?v=AM-](http://www.youtube.com/watch?v=AM-Wg8IH2VE&feature=player_embedded)[Wg8IH2VE&feature=player\\_embedded](http://www.youtube.com/watch?v=AM-Wg8IH2VE&feature=player_embedded)

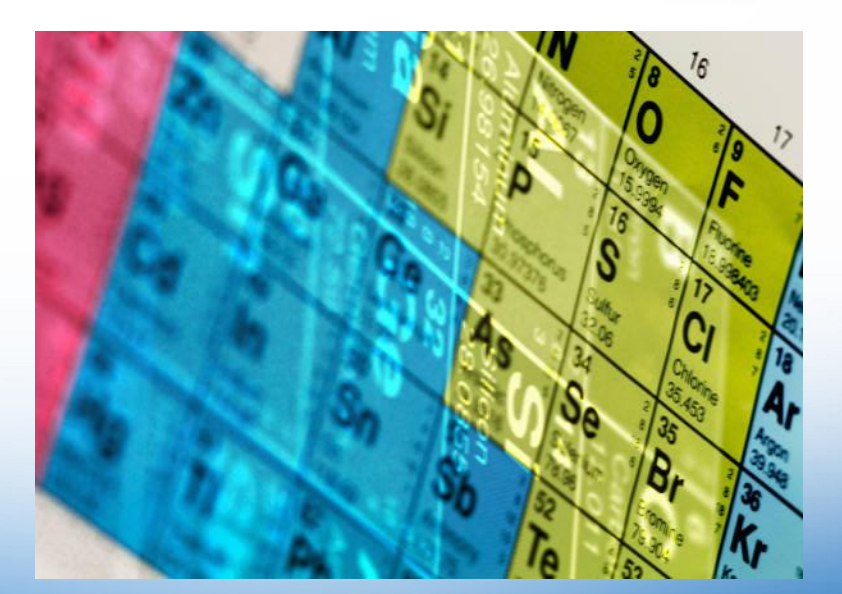

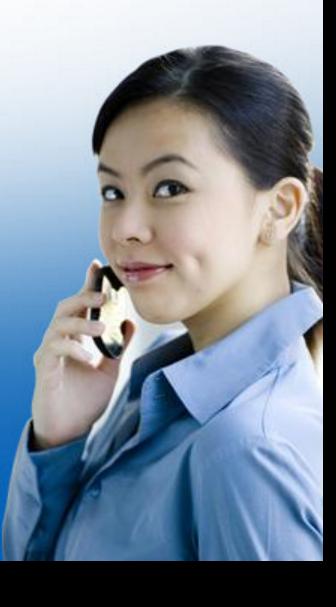

- Just imagine…
	- A link to an online video that students can watch on their own
	- Today's homework assignment
	- An article in the paper for current events
	- An online quiz or poll; different qr codes to different quizzes
	- A simulation
	- An image or a presentation
	- A scavenger hunt
	- A shared Google doc

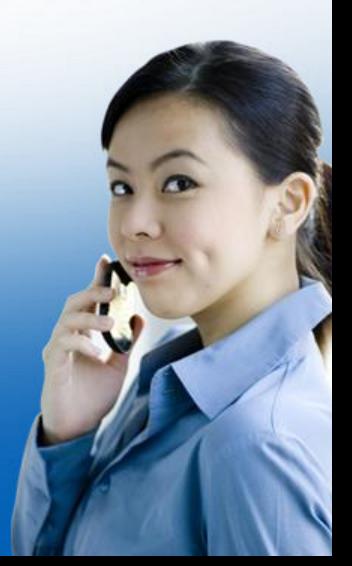

- Just imagine…
	- What if the code linked to a site for students to submit test answers
	- What if the link led a teacher-made video providing extra assistance if a student was stuck "I see you're having a problem with multiplying fractions. Did you remember to.

- For the student
	- Instructional activities
	- Homework assignments
	- Calendar due dates
	- Classroom website link
	- Lunch menus
	- Schedules: Class schedule, upcoming football games, tests, etc…
	- Posters for class officers
	- Yearbook information

#### • For the teacher

- List supplies for activities in Teacher's Guide
- URL codes for recommended websites
- Contact information to send to parents
- Lesson TEKS
- Research and reference links
- For the principal
	- Calendar information on meetings
	- Teacher phone numbers
	- Security codes

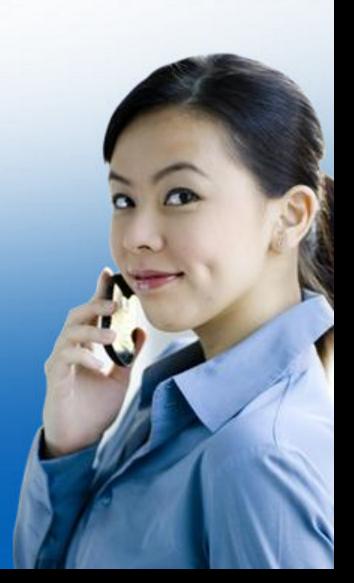

#### • For the librarian

- Link to online wiki for student-created book reviews inside book
- Codes inside book cover with information on other books similar or by same author
- Inventory information
- For the parent
	- Calendar due dates
	- Teacher contact information
	- Lunch menus
	- Report card reminders
	- School supply lists
	- Event information
	- Emergency closing information

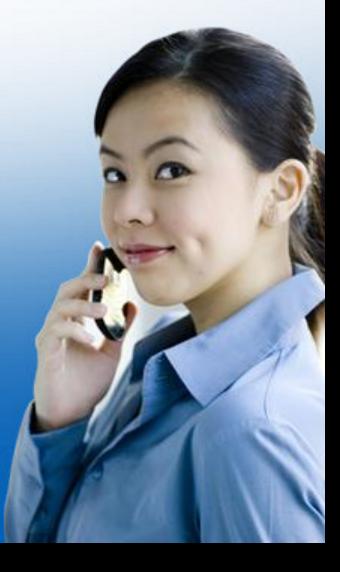

#### **Augmented Tour**

- Students produce webpages about specific features or historical events from town.
- Students create a QR code for their webpage and post it at the site. Check with Businesses or Chamber of Commerce who might be willing to underwrite the cost.

#### **QR Code Generators**

- <http://qrcode.kaywa.com/>
- <http://www.mskynet.com/static/maestro>
- <http://www.qrstuff.com/>
- <http://createqrcode.appspot.com/>
- <http://www.beqrious.com/qrcode/create>
- <http://invx.com/>

•

#### **Making it fancy**

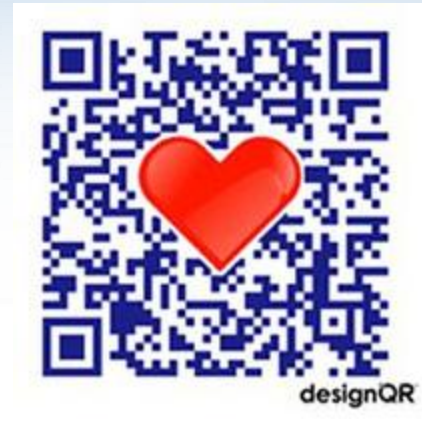

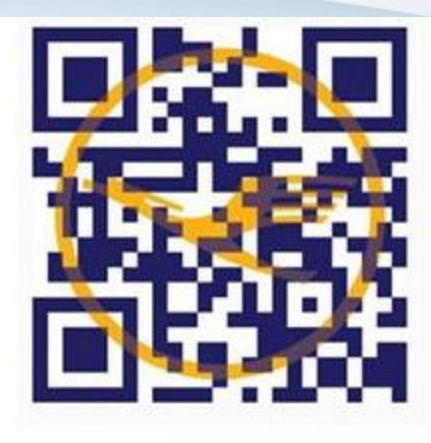

Logos and small graphics can be added to your QR code to add extra interest. Graphics must be a simple and small design that can be layered over the mid section of the code.

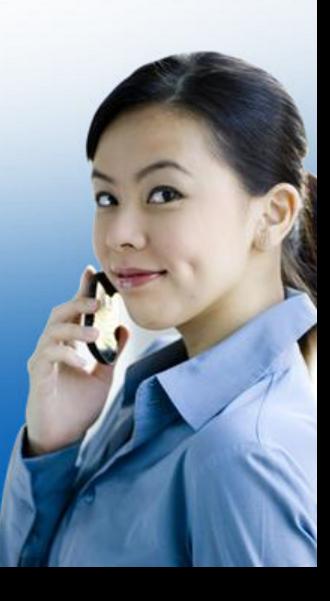

#### **The final word**

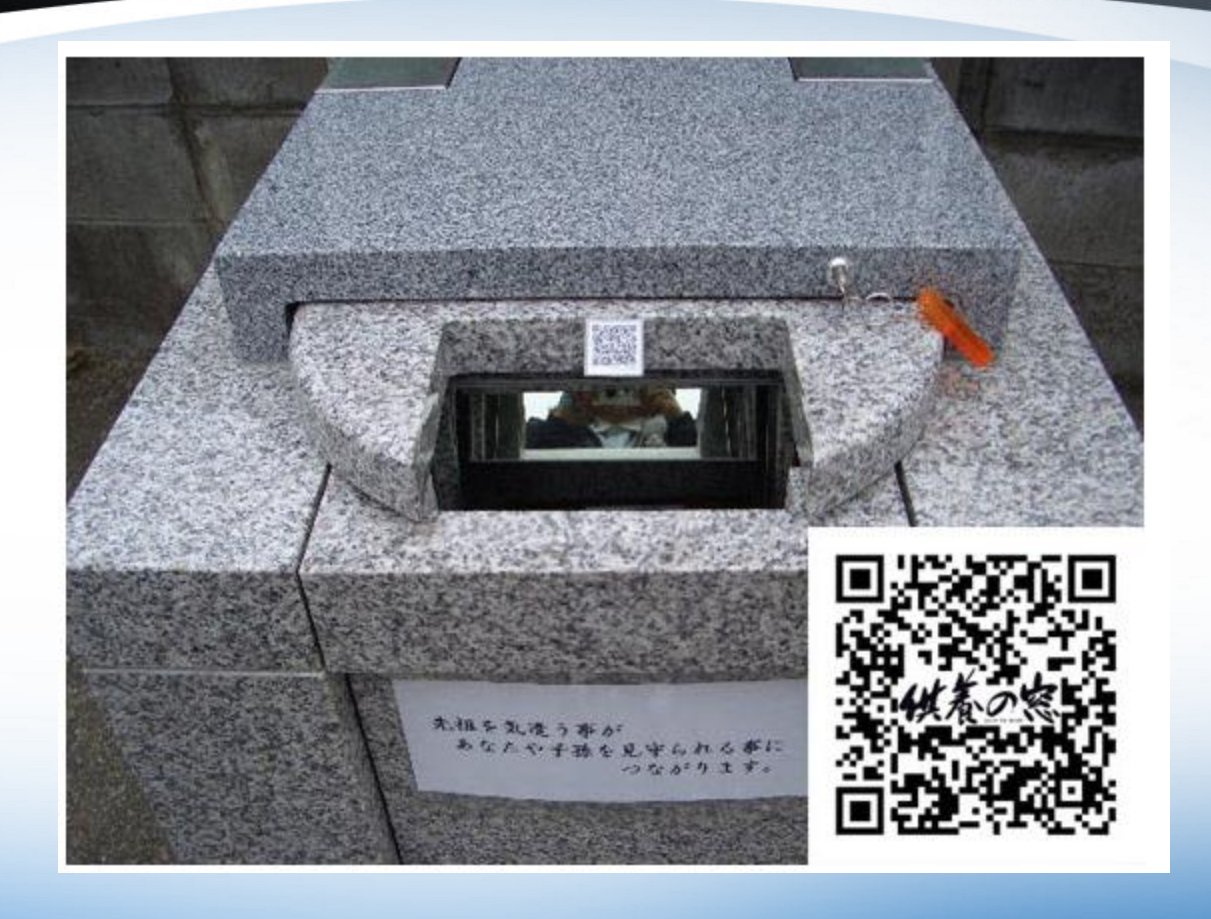

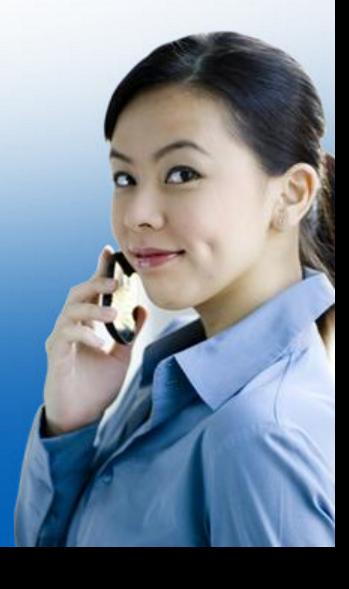

#### **Top 10 Things Teachers Don't Learn in College**

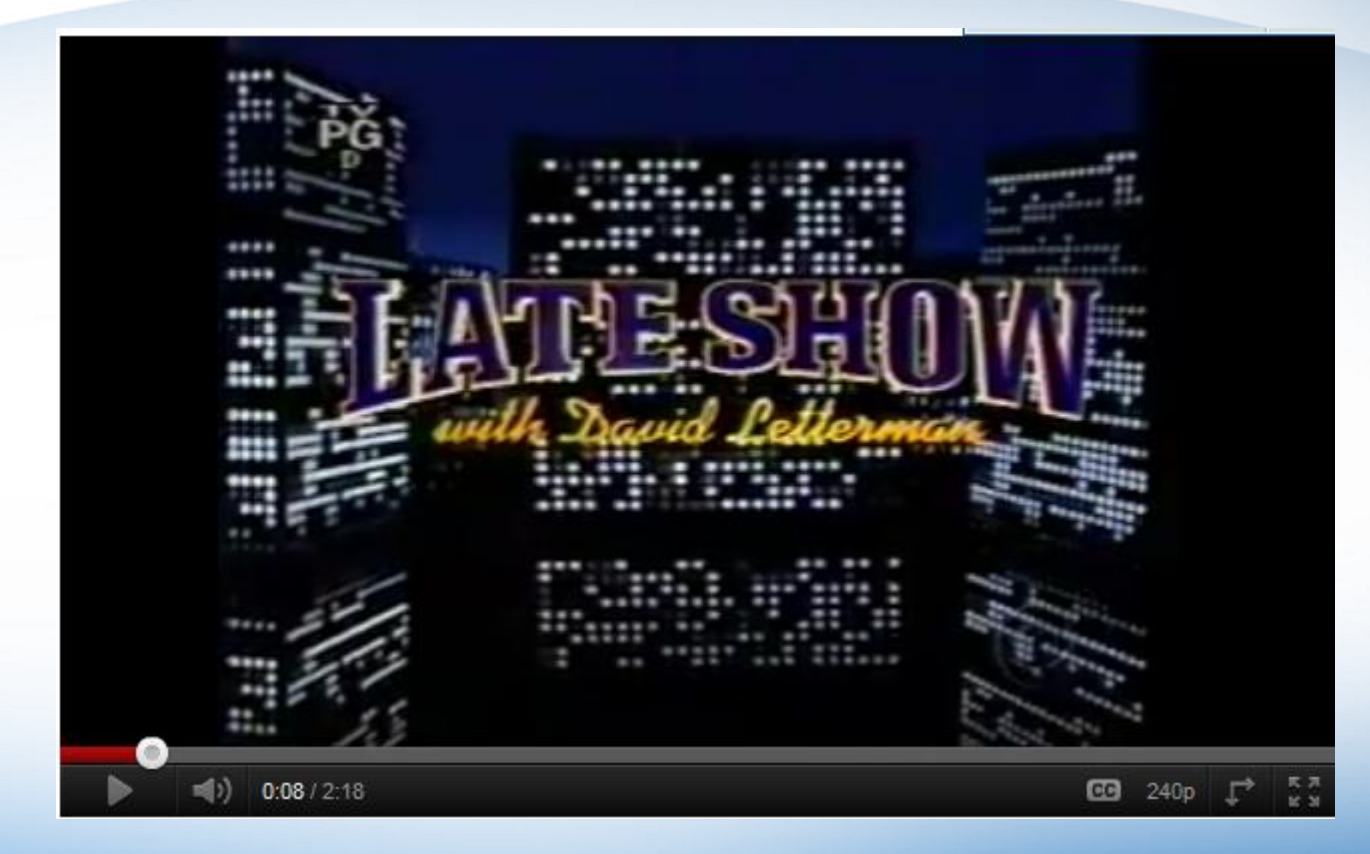

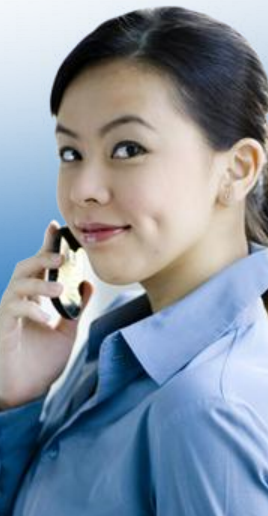

#### **QR Codes in Schools**

- [Black & White and Scanned All Over](http://www.youtube.com/watch?v=ayW032sKtj8) (McGuffey School District, PA)
- [Using QR Codes in the Classroom](http://www.youtube.com/watch?v=hSA3YsBy_pU&playnext=1&list=PLA54043B06D62252C)
- [Creating Flashcards in the Classroom](http://www.youtube.com/watch?v=9VPwzCF0zEI)
- [Learning the Human Skeleton with QR](http://www.youtube.com/watch?v=sV-e0qolrt8&feature=related)  [Codes](http://www.youtube.com/watch?v=sV-e0qolrt8&feature=related)
- [Discussing Ideas for QR Codes in](http://www.youtube.com/watch?v=auCTVO3nxzk&feature=related)  [Education](http://www.youtube.com/watch?v=auCTVO3nxzk&feature=related) (interlinkONE)

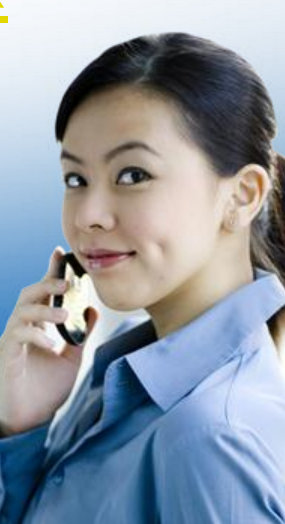

#### **Articles and Blogs**

- [http://www.edlio.com/blog/2011/08/the](http://www.edlio.com/blog/2011/08/the-ultimate-educators-guide-to-qr-codes/)[ultimate-educators-guide-to-qr-codes/](http://www.edlio.com/blog/2011/08/the-ultimate-educators-guide-to-qr-codes/)
- 37 Examples for Using QR Codes
	- [http://www.youtube.com/watch?v=tGYqxVrJN](http://www.youtube.com/watch?v=tGYqxVrJN-s&feature=related)[s&feature=related](http://www.youtube.com/watch?v=tGYqxVrJN-s&feature=related)

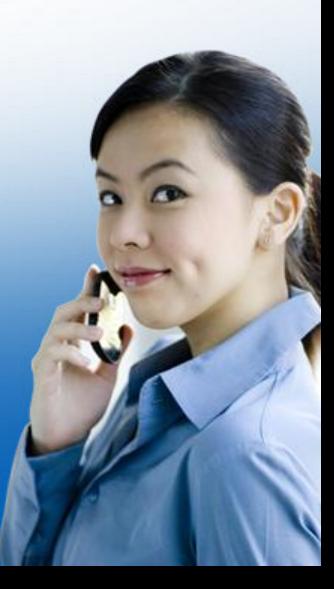